## **Peticiones**

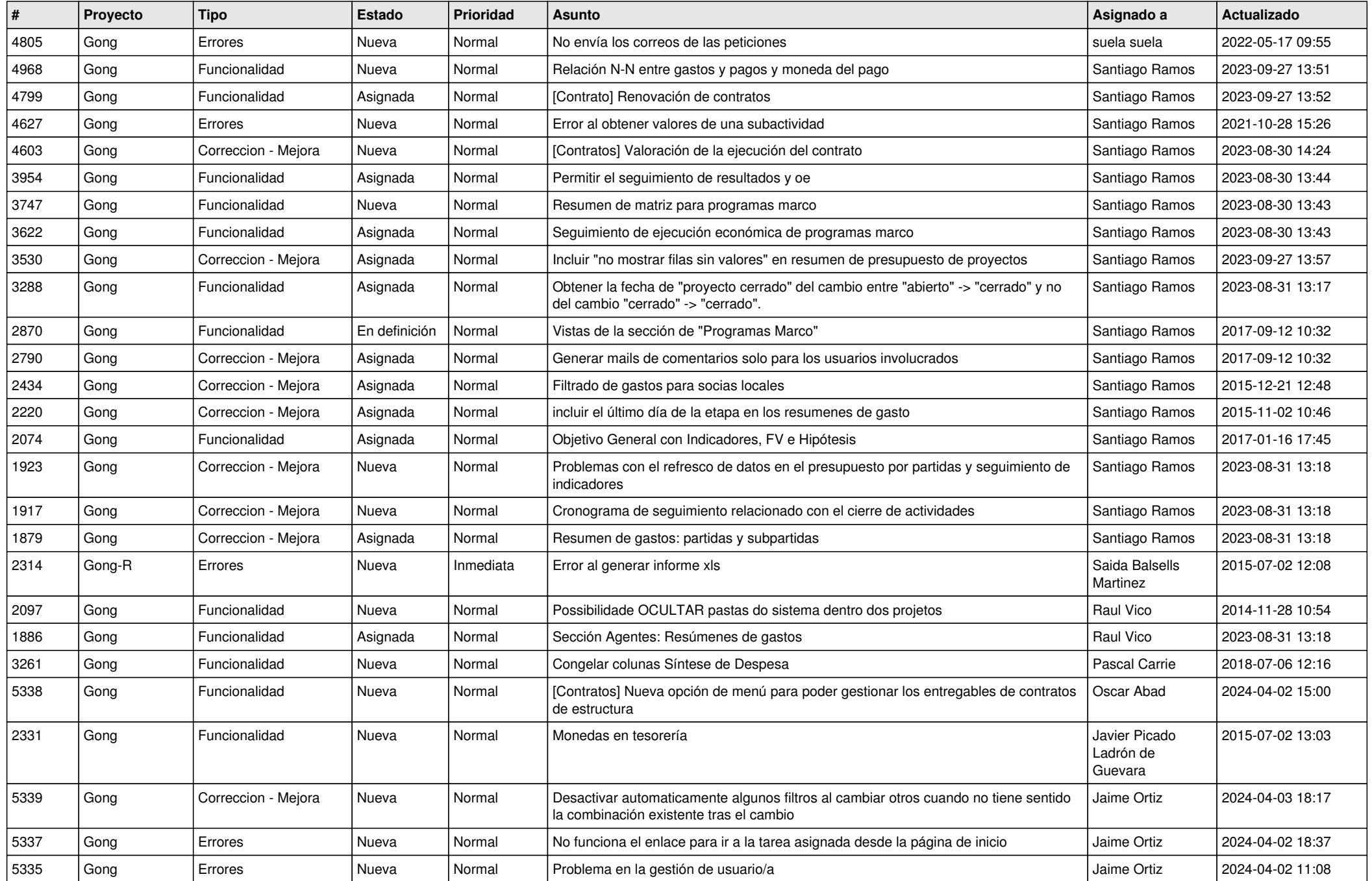

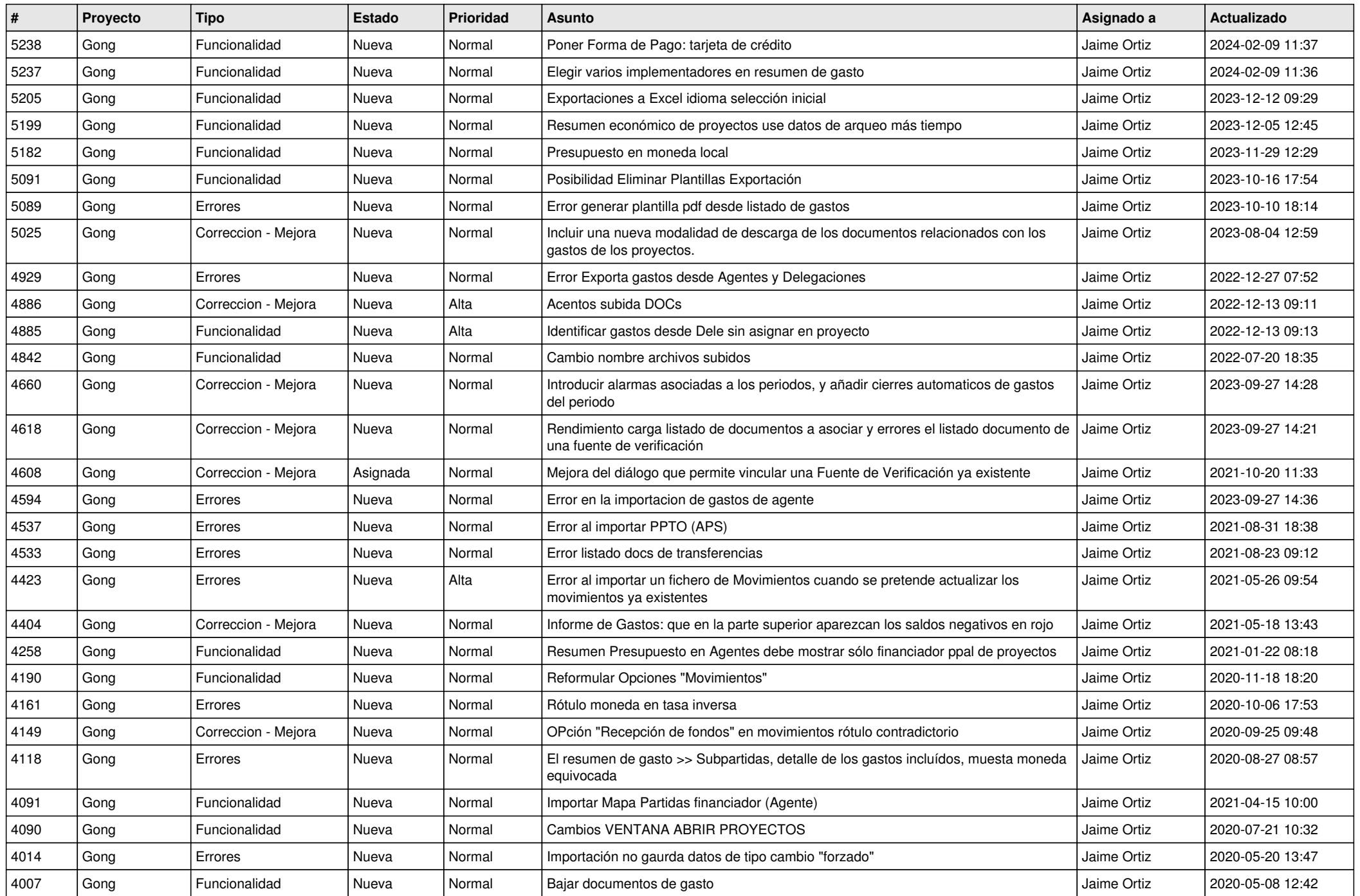

![](_page_2_Picture_519.jpeg)

![](_page_3_Picture_541.jpeg)

![](_page_4_Picture_488.jpeg)

![](_page_5_Picture_488.jpeg)

![](_page_6_Picture_476.jpeg)

![](_page_7_Picture_475.jpeg)

![](_page_8_Picture_482.jpeg)

![](_page_9_Picture_490.jpeg)

![](_page_10_Picture_471.jpeg)

![](_page_11_Picture_203.jpeg)